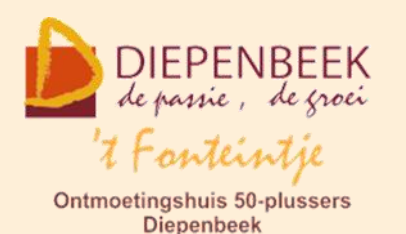

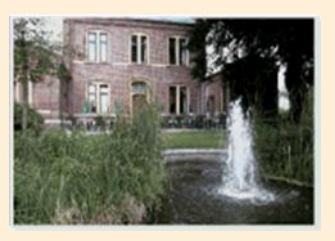

Gemeenschapscentrum De Plak

Servaasplein 14

tel:011 491 900

Website: [http://fonteintje-diepenbeek.be](http://fonteintje-diepenbeek.be/)

Agenda: <http://fonteintje-diepenbeek.be/Agenda>

# *e-mailkrantje september 2018*

# *Opendeur 't Fonteintje!*

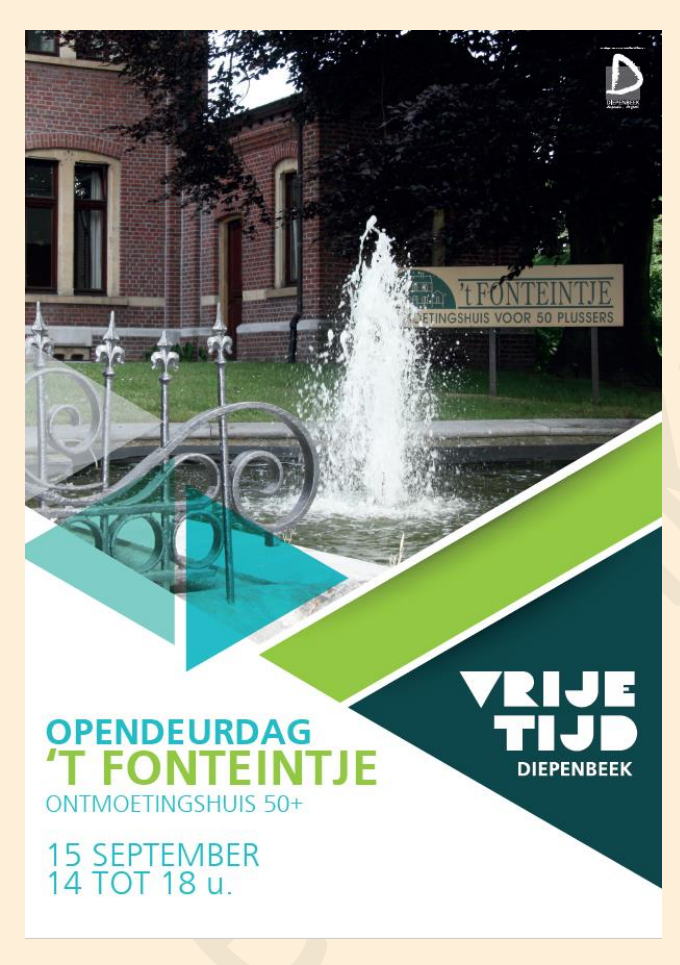

Nog even herinneren aan onze opendeurdag:

't Fonteintje zet de deuren open!

Op zaterdag 15 september van 14:00 tot 18:00 uur heten we IEDEREEN welkom in ontmoetingshuis 't Fonteintje in de Stationsstraat.

De vrijwilligers informeren je graag over de werking van 't Fonteintje en stellen met veel plezier het nieuwe, uitgebreide aanbod voor.

We voorzien voor elke bezoeker een hapje en een drankje.

Deelname is gratis, inschrijven is niet nodig.

*Nieuwe Privacywetgeving (GDPR) – resultaten van ons verzoek om opnieuw in te schrijven voor het e-mailkrantje*

Zoals aangekondigd werden jullie op 29 augustus laatstleden uitgenodigd om jullie gratis abonnement op ons e-mailkrantje te hernieuwen. Hiertoe werden wij verplicht ingevolge de nieuwe privacywetgeving die voor iedereen van toepassing is. Hierdoor is onze ledenlijst behoorlijk afgeslankt: van de 556 abonnees hebben er zich slechts 8 effectief afgemeld en zijn er **252 personen die zich via de knop Aanmelden opnieuw ingeschreven** hebben. Wij veronderstellen dat tijdens de eerstvolgende maanden toch nog een aantal vroegere geïnteresseerden terug opgevist kunnen worden, doch werken voorlopig verder met onze afgeslankte lijst.

Door onze computerwerkgroep werd nog een tweede oproep gelanceerd, ditmaal voor het gebruik van de aparte databank voor de cursisten. Voortaan kan ook hier iedereen zijn eigen gegevens opvragen en/of te wijzigen na de aanmaak van een paswoord. Hiertoe werd op onze website [http://fonteintje-](http://fonteintje-diepenbeek.be/home/welkom.php)

[diepenbeek.be/home/welkom.php](http://fonteintje-diepenbeek.be/home/welkom.php) de knop 'Gebruikers' toegevoegd.

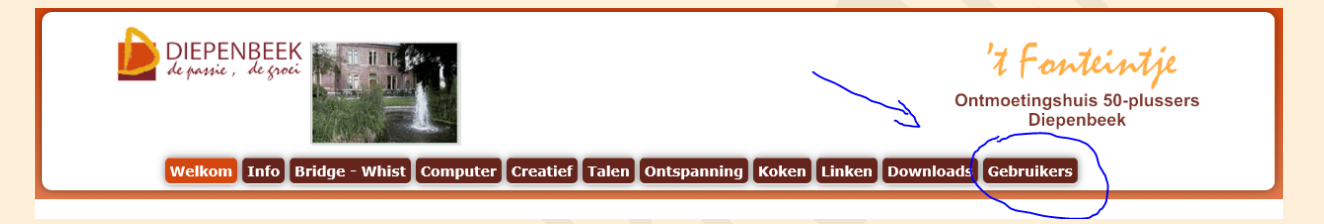

Na de vermelding van je persoonlijke gegevens krijg je nog een interessant overzicht van de computercursussen die je in het verleden in 't Fonteintje hebt gevolgd. En ook hier respecteren we de privacywetgeving door iedereen de mogelijkheid te bieden zich uit onze databank te laten verwijderen.

Zoals ook vermeld in de <u>'Privacyverklaring'</u> van het gemeentebestuur, heb ik ook 'het recht om vergeten te worden'.<br>Ik ben er mij van bewust dat door het klikken op de knop <mark>[VERGEET MIJ]</mark>, alle persoonlijke gegevens over Wis mijn persoonlijke gegevens Ik verklaar mij akkoord met het gebruik van mijn persoonlijke gegevens volgens bovenstaande tabel.

**AKKOORD** 

We komen hier wellicht later nog op terug.

**VERGEET MIJ** 

# *Android en Apple Café*

In dit nieuwe werkjaar hebben we voor jullie ook weer een aantal Android en Apple Cafés in onze planning opgenomen.

Nu woensdag 12 september van 18:30 tot 21:30 uur is er ons Android Café en op maandag 24 september zelfde uur ons Apple Café. Beide gaan door in 't Fonteintje. Kostprijs bedraagt 2,50 EUR en daarvoor krijg je behalve een gratis

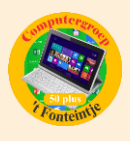

consumptie heel wat nieuwe informatie over het gebruik van jouw smartphone of tablet.

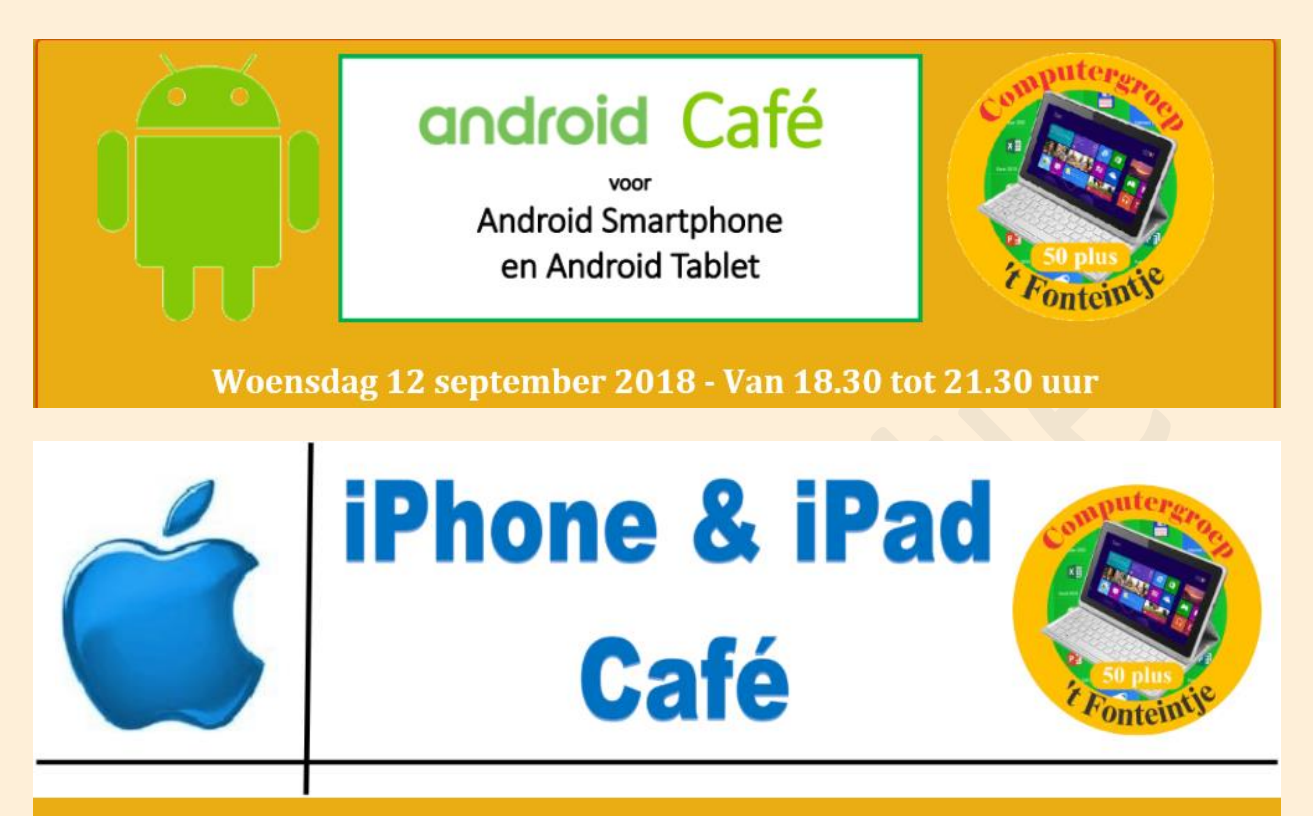

## Maandag 24 september 2018 - Van 18.30 tot 21.30 uur

Meer informatie vind je op onze website <http://fonteintje-diepenbeek.be/home/actueel.php>

#### *Computercursussen september-oktober 2018*

Onze cursussen Photoshop Elements, Website beginners, Tablet Android en de basis computercursus werden tot onze spijt geannuleerd wegens te weinig inschrijvingen. Onze cursus Smartphone Android die op 13 september start is volzet.

Volgende cursussen staan nog geprogrammeerd voor september en oktober:

#### **1 Excel beginners**

Deze cursus omvat 10 lessen en wordt gegeven door Roger Meuwissen op woensdagnamiddag. Start op 19 september 2018, kostprijs 50,00 EUR, maximum toegelaten deelnemers bedraagt 10 personen.

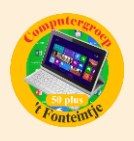

Excel is een spreadsheetprogramma waarmee we gegevens kunnen berekenen, vergelijken, ordenen en presenteren.

Met het digitaal rekenblad kan je behalve ingewikkelde berekeningen ook op een vrij eenvoudige manier mooie tabellen, lijsten of andere ontwerpen maken.

Als rekenblad is het **uitermate geschikt om een kasboek** bij te houden, een ideaal instrument dus voor penningmeesters in een of andere vereniging. Maar het is tevens een handige tool om een **huishoudbudget**, de elektriciteitsrekening, verbruik of kosten van uw wagen, enz. bij de houden.

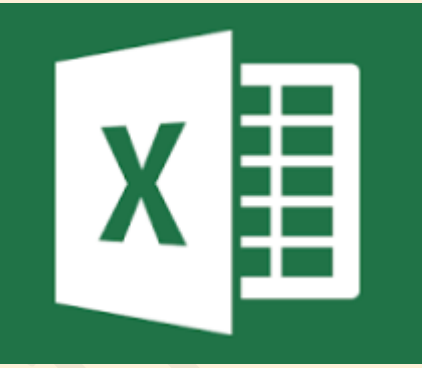

### **2 iPad**

Deze cursus omvat 4 lessen en wordt gegeven door Ludo Stassen op donderdagavond. Start op 27 september 2018, kostprijs 20,00 EUR, maximum toegelaten deelnemers bedraagt 8 personen.

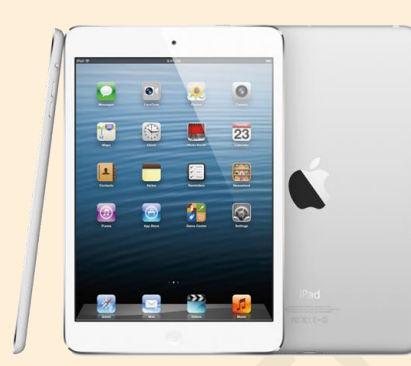

Een tablet is heerlijk om de krant te lezen, foto's van vroeger te bekijken of spelletjes te doen. Je kan email en berichten sturen naar je kinderen en kleinkinderen, waar ze zich ook bevinden. Met een tik op de knop kan je mekaar op het scherm zien, in werkelijkheid, alsof je naast hen zit. Het is een handige manier om te winkelen of allerlei informatie

op te zoeken over hobby's, oude vrienden opzoeken en terugvinden. In deze korte lessenreeks leer je de iPad instellen naar jouw wensen. We maken kennis met : bedieningspaneel, berichtencentrum, toetsenbord, FaceTime , mail, contacten, Safari, App's downloaden en gebruiken. Gemakkelijk te volgen tips en tricks die je iPad tot leven brengen.

Let wel, dit is een cursus voor tablets met een iOS besturingssysteem zoals iPad (Apple, Mac), dus geen Android- of Windowssystemen zoals Asus, Samsung, enz... De cursisten moeten hun eigen iPad meebrengen.

Let op: Je nieuwe iPad moet geactiveerd zijn. Breng je wachtwoorden van je 'apple ID' en je 'e-mailaccount' mee naar de les!

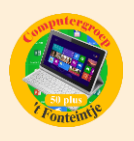

### **3 iPhone**

Deze cursus omvat 7 lessen en wordt gegeven door Sonja Vanduffel op maandagavond. Start op 1 oktober 2018, kostprijs 35,00 EUR, maximum toegelaten deelnemers bedraagt 8 personen.

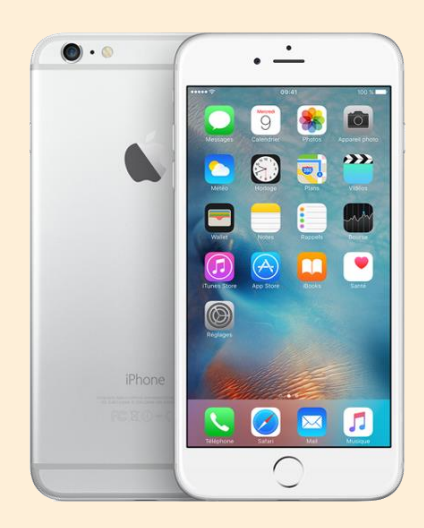

Smartphones maken meer en meer deel uit van ons dagelijks bestaan. Een iPhone is erg gebruiksvriendelijk, handig en compact. Snel de gegevens van een nieuwe kennis opslaan, telefoneren, chatten, een berichtje of e-mail versturen, een foto maken en bewerken, iets googelen, een route uitstippelen (GPS), het uur van de trein of bus checken, een spelletje doen, radio of muziek beluisteren en zoveel meer… de meeste van deze apps kunnen bovendien aan elkaar gelinkt worden. Dit is gratis als je

over draadloos internet (Wi-Fi) beschikt. Tijdens deze 'doe-lessen' leer je hoe je je

toestel optimaal kan gebruiken, je instellingen naar eigen behoefte kan aanpassen enz…

LET OP: Je iPhone moet 'geactiveerd' zijn. Om de lessen te kunnen volgen heb je een SIMkaart (met code), een internetabonnement of -kaart, een Apple-ID en 2 bestaande emailaccounts op jouw naam nodig (vb …@telenet.be, …@proximus.be,

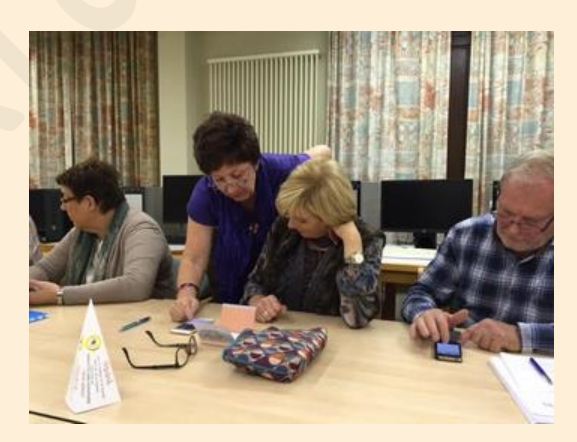

…@gmail.com). (De verkoper van je iPhone of je internetprovider kan je hierbij helpen).

Breng ook al je inlogcodes, wachtwoorden en oplader mee naar de les.

### **4 Moviemaker**

Deze cursus omvat 3 lessen en wordt gegeven door Paul Greven op vrijdagvoormiddag. Start op 5 oktober 2018, kostprijs 15,00 EUR, maximum toegelaten deelnemers bedraagt 10 personen.

Met Windows Live Movie Maker maak je eenvoudig video's, die je naar eigen smaak kunt bewerken. Een handige functie helpt je om snel en eenvoudig een

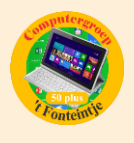

film te maken door automatisch overgangen en effecten toe te voegen. Muziek toevoegen maakt het geheel compleet.

Movie Maker werkt met de gebruiksomgeving die je al kent van Microsoft Office. De handige werkbalk verzamelt de meest gebruikte functies bovenin het scherm. De balk is onderverdeeld in verschillende tabbladen, waardoor je snel door de functies navigeert. Het resultaat kan je publiceren op internet.

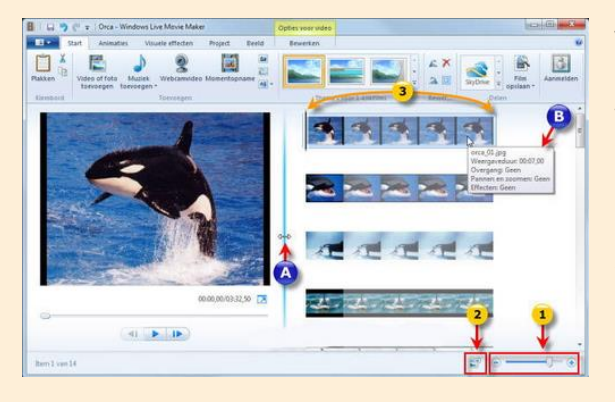

#### **Voorkennis**

Van de cursisten wordt verwacht dat ze minstens vertrouwd zijn met Windows (het werken met de muis, toetsenbord, Windows Verkenner, enz.)

#### **Inhoud**

Het programma Moviemaker op de juiste manier instellen Video digitaliseren ofwel overzetten naar je computer (video en foto's) De video bewerken zodat je een mooi verhaal maakt Beeldovergangen en effecten toevoegen Titels toevoegen

Film publiceren op je computer, op CD of DVD, op internet enz.

#### **5 Foto's overzetten**

Deze cursus omvat 1 les en wordt gegeven door Julien Borgions op woensdagvoormiddag op 10 oktober 2018, kostprijs 5,00 EUR, maximum toegelaten deelnemers bedraagt 10 personen.

Waar is de tijd dat we het filmrolletje na een vakantie wegbrachten?

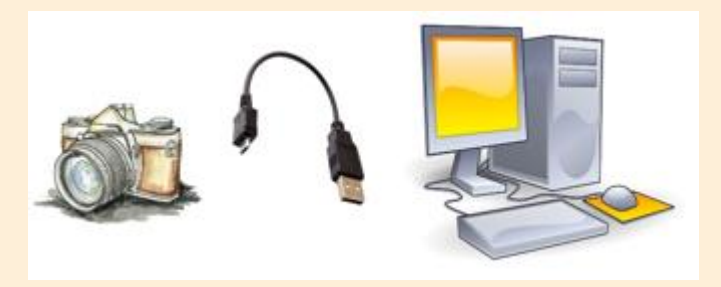

We hebben bijna allemaal een digitaal fototoestel en nemen foto's tijdens de vakantie, familiefeestjes, van kleinkinderen, van de tuin …. Maar de foto's dan op de computer zetten, hoe moet ik dat doen vragen

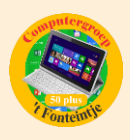

sommigen zich af.

Wel, in deze les leren we hoe we dit moeten doen.

Belangrijk: Deze cursus betreft alleen digitale fototoestellen en GEEN tablets of smartphones. Voor tablets en smartphones, zie de desbetreffende cursussen.

De cursisten moeten zelf meebrengen:

- hun digitaal fototoestel met geheugenkaartje
- de USB-verbindingskabel
- de handleiding van hun fototoestel
- liefst ook een USB-stick als ze foto's willen meenemen

Basiskennis van het werken met een computer is wel nodig.

### *Nieuwe e-mailadressen Helpdesks*

Het e-mailadres 'helpdesk@fonteintje-diepenbeek.be' bestond al een tijdje maar was blijkbaar nog niet erg gekend.

Omdat er nu drie gespecialiseerde helpdesks zijn, namelijk voor Windows, Android en Apple werd er besloten voortaan drie aparte adressen te voorzien.

Het gewone helpdeskadres werd derhalve verwijderd en vervangen door navolgende:

- helpdesk\_windows@fonteintje-diepenbeek.be
- helpdesk android@fonteintje-diepenbeek.be
- helpdesk apple@fonteintje-diepenbeek.be

Via deze e-mailadressen kunnen onderwerpen aangebracht worden ter bespreking tijdens de respectievelijke helpdesk. We hopen dat jullie er, wanneer nodig, gebruik van zullen maken.

Er zal ook nog een pagina aangemaakt worden waar die aangemelde onderwerpen getoond kunnen worden.

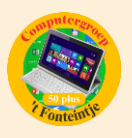

# *Dankwoordje*

Als voorzitter van de computerwerkgroep wil ik mijn bijzondere dank en waardering uitspreken voor Albert Claesen die zijn vakantie heeft opgeofferd voor de uitvoering van de aanpassingen aan de website en onze databases die nodig waren om te voldoen aan de nieuwe privacywetgeving.

### *Wanneer, waar en hoe inschrijven?*

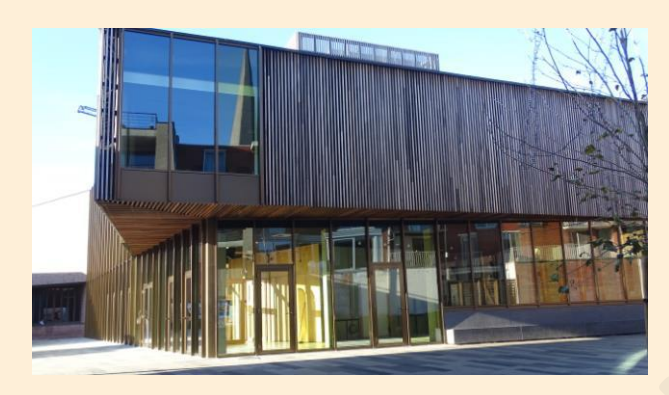

Inschrijven kan aan het vrijetijdsloket in het gemeenschapscentrum 'De Plak', Servaasplein 14. Telefonisch reserveren kan via het nummer 011-49 19 00.

Er kan ook online ingeschreven worden via de gemeentelijke website <https://www.diepenbeek.be/activiteiten-en-cursussen-50>

#### *Goed om weten:*

# **Filmpjes roteren op je iPhone of iPad. (Bijdrage van Sonja en Ludo)**

't Is weer voorbij die mooie zomer.

Genoten van vakantie of een mooie uitstap ? Wellicht heb je enkele mooie filmpjes met je Apple toestel gemaakt. Thuis merk je dat je favoriete filmpje in de foute richting staat.

**Wat nu ?**

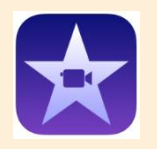

Je kan deze film eenvoudig roteren met '**iMovie**' Deze app is een standaard app, maar zit bij vele gebruikers verstopt in de map 'Extra'.

#### **Hoe werkt het ?**

Open je camera-app en tik op het beeld links onder Swipe naar het filmpje dat je wil omdraaien Tik op wijzig Tik op  $\Theta$  (cirkel met drie puntjes)

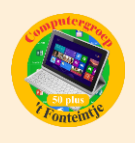

Open iMovie Plaats een vinger aan één zijde van het beeld en een andere vinger aan de andere zijde van het beeld. Maak een kwartdraai (er verschijnt een roterende pijl). Herhaal deze beweging tot het beeld juist staat. Druk op '**Gereed**' De film wordt nu geconverteerd en opgeslagen. Kijken maar !

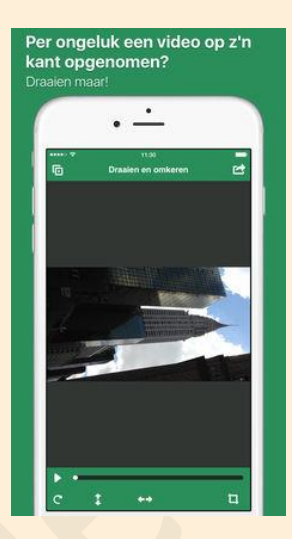